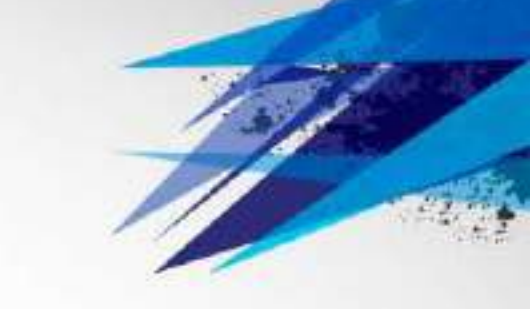

## Скетчноутінг як новий спосіб запам'ятовування

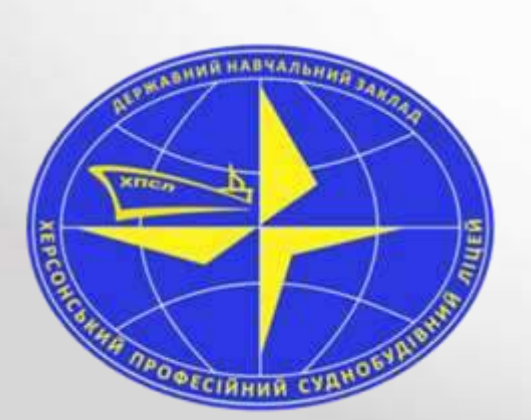

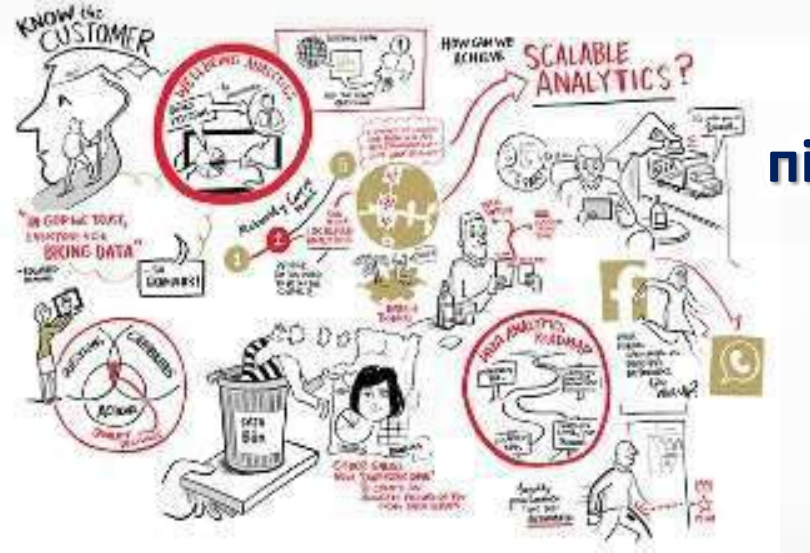

**підготувала: практичний психолог ДНЗ ХПСЛ Бесонна В.В.**

#### Скетчноутінг ̶ революційний спосіб конспектування лекцій, конференцій, мозкових штурмів і ділових зустрічей. Використання цієї техніки дає змогу фіксувати інформацію у малюнках і символах

Основне, що треба знати, ̶ це не мистецтво і не розвага. Така техніка розвитку навичок засвоєння інформації спрямована на оптимізацію роботи мозку.

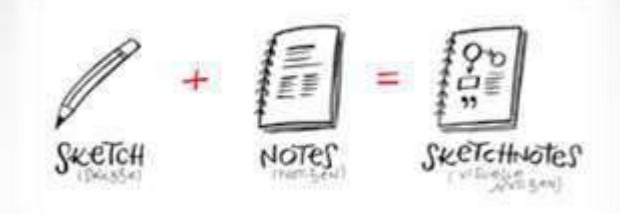

- До ідеї скетчноутінгу закладено теорію подвійного кодування, запропоновану у 1970 році Аланом Пайвіо. Згідно з цієї концепцією мозок використовує для оброблення нових даних два канали: вербальний і візуальний.
- **Скетчноутінг** дає можливість залучити їх одночасно. Це сприяє створенню візуальної карти того, що ви чуєте, бачите і думаєте, на противагу простому записуванню думок, що пролунали в аудиторії. Окрім того, візуальне конспектування допомагає сфокусувати увагу.
- Під час використання техніки скетчноутінгу окрім слів застосовують зображення предметів, стрілки, цитати, підкреслення, схеми, колір і будь-які інші елементи
- $\bullet$  У результаті, якщо поглянути на записи, можна швидко згадати все, пре що йшлося на уроці або в тексті статті- навіть якщо відтоді минуло» чимало часу.

### Користь скетчноутінгу

- 1. Завдяки роботі відразу двох півкуль ви не просто чуєте і записуєте, а й осмислюєте матеріал.
- 2. Візуальне конспектування допомагає фіксувати увагу. Мозок, поглинений процесом малювання, дарує позитивні емоції.
- 3. Красиві записи приємно розглядати самому та показувати друзям. Вірогідність, що ви періодично відкриватимете їх, тобто повторюватимете інформацію, значно вища, ніж у випадку зі звичайними конспектами.
- 4. Скетчі вчать виокремлювати головне, за їх допомогою простіше пояснювати, ділитись ідеями.
- 5. Це весело! Особливо якщо любиш малювати.

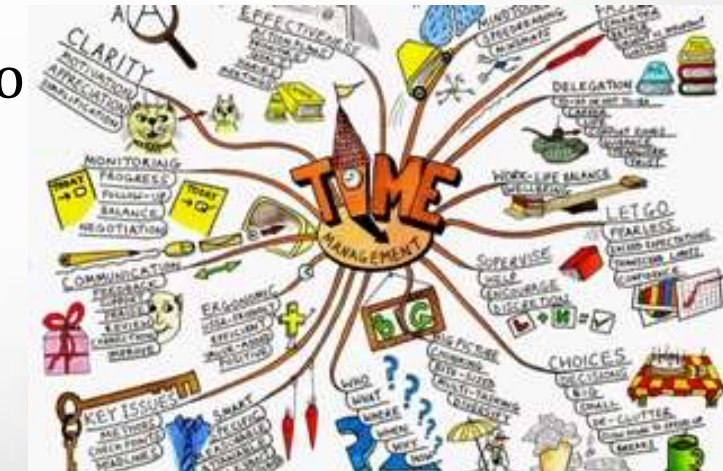

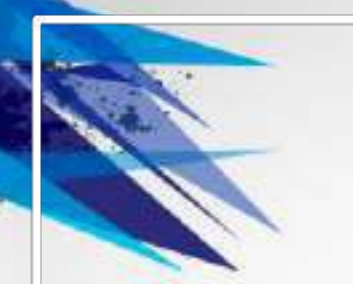

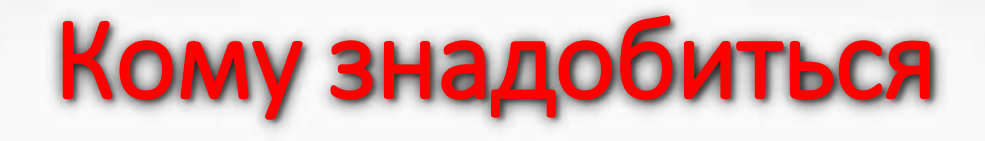

Скетчноутінг стане в пригоді всім, хто хоче якісно запам'ятовувати й пояснювати інформацію. Найчастіше візуальними замітками користуються школярі та студенти. Перетворювати складні теми на скетчі ефективніше, ніж зубрити. Якщо ви захочете стати скетчноутером, спочатку треба навчитися правильно слухати: замальовувати не 100% інформації, а лише найважливішу та корисну. Тому скетчноутінг- це мистецтво не лише красивого оформлення інформації, а й швидкого розуміння інформації та її сортування на ту, що обов'язково має бути законспектована, і на всю іншу.

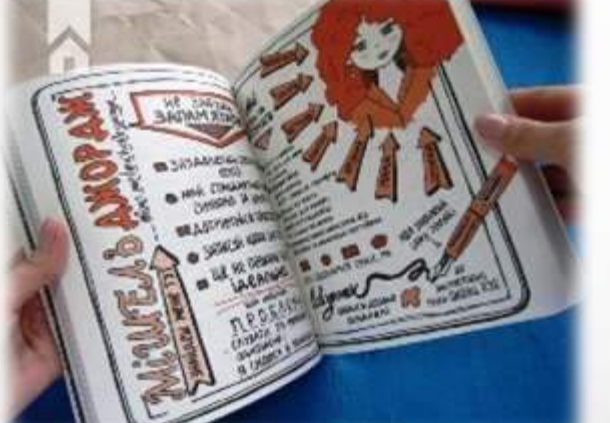

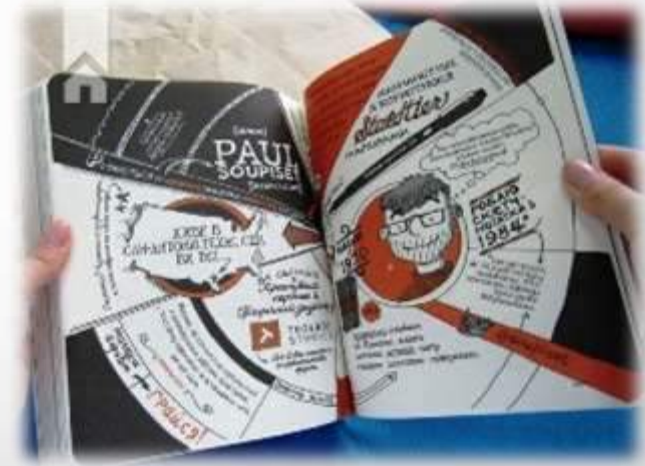

# Прийоми роботи з матеріалом

- Угрупування розподіл матеріалу на групи за певними ознаками (сенсом, асоціаціями тощо).
- Виділення опорних пунктів ̶ фіксація короткого пункту, який служить опорою ширшого змісту (тези, заголовок, питання до тексту, приклади, цифрові дані, порівняння).
- План ̶ сукупність опорних пунктів.
- Класифікація розподіл предметів, явищ, понять за класами, групами, розрядами на основі певних загальних ознак.
- Структуризація ̶ встановлення взаємного розташування частин, складових.
- Схематизація (побудування графічних схем) ̶ зображення або опис чого-небудь в основних рисах або спрощене представлення інформації, що запам'ятовується.
- Серійна організація матеріалу ̶ встановлення або побудова різних послідовностей: розподіл за обсягом, за часом, впорядковування в просторі.
- Асоціації ̶ встановлення зав'язків за схожістю, суміжністю або протилежними ознаками.

# Правила створення скетчу

#### **1. Продумайте структуру**

- Структура замітки важливіша, ніж її естетична складова. Від того, наскільки добре ви організовуєте подання інформації, залежить, чи буде зрозумілою вона згодом.
- Структура скетчзамітки може бути лінійною, вертикальною, променеподібною (радіальною), модульною, а також схожою на «хмарочос» або «попкорн». Можливо, вам знадобиться кілька спроб, щоб зрозуміти, яка вам найбільше подобається і повністю передає ідеї.

#### **2. Підготуйте необхідні матеріали**

**Траскторіальн** 

Понкор

**Aindifuncii** 

Модульний

Хмарочос

- Блокнот, або звичайний аркуш для принтера, або ватман. На одну тему зазвичай потрібно використати один аркуш або розворот. Моделі скетчів
- Тонкі чорні маркери, які добре сохнуть, довго не закінчуються і не просочуються крізь папір. Променеподібний **Вертикальний**
- Олівці та фломастери для розфарбовування.
- Коректор і гумка для усунення описок.

#### **3. Виберіть місце та час**

Створювати скетчі можна і під час уроку або консультації. Але якщо ви готуєтеся до іспиту вдома, краще все ж сісти за стіл. Визначте, як ви робитимете замітки: у режимі реального часу або в два етапи. В онлайн-навчанні краще дотримуватися другого варіанту: спочатку подивитися на урок, взяти участь у дискусії в чаті, а потім осмислити матеріал під час перегляду запису та малювання скетчу. Щоб не квапитися і не відволікатися, заздалегідь позначте цей час у розкладі.

#### **4. Анатомія скетчзаміток**

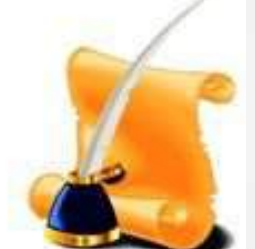

Здебільшого об'єкти візуалізації можна скласти з п'яти простих фігур: круга, квадрата, трикутника, лінії і точки. Під час створення скетчів використовують також текст і символи. Серед останніх найчастіше зустрічаються стрілки, хмарки (як у коміксах). Шрифти, підкреслення і зображення можна використати різні. Кольором виділяють найважливіші думки й ідеї для запам'ятовування.

#### **5. Проявляйте індивідуальність**

Скетчноутінг ̶ процес не лише розумовий, а й творчий. У ньому має бути видно автора. Працюйте над стилістикою, придумуйте власні родзинки й експериментуйте.

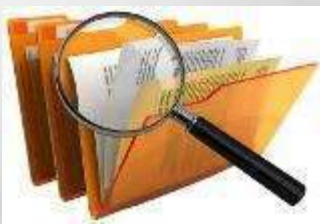

### **Як це все зробити?**

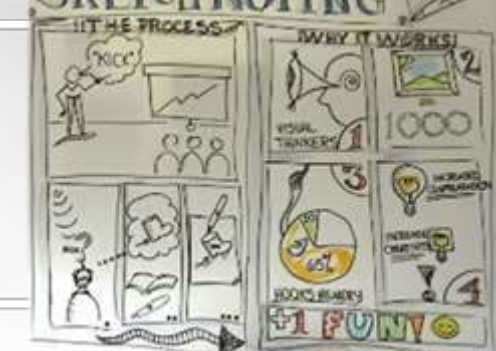

- Малюйте. Це перший та найголовніший шлях. Починайте з елементарних малюнків та діаграм. Їх завжди можна доповнити трохи пізніше. Малюнок не повинен бути одразу ідеальним. Просто не забувайте брати із собою блокнот, щоб домальовувати картинку як тільки з'явиться нова ідея або візуальне оформлення вже чогось придуманого.
- Вибирайте оптимальний спосіб візуалізації в залежності від інформації, з якою ви працюєте. Це можуть бути не тільки малюнки, а й різноманітні шкали, діаграми і графіки, карти, схеми, також мають цікавий вигляд колажі із малюнків у поєднанні з фото та графічними зображеннями.
- Редагуйте. Якщо ви записуєте за кимось, не потрібно нотувати все слово в слово. Перефразовуйте, скорочуйте, робіть усе зрозумілішим. Таким, щоб було зрозуміло саме вам. Якщо записуєте дослівно, не забувайте позначати, що це цитата.
- Не забувайте про шрифти. Для кращого сприйняття використовуйте друкований шрифт для основного тексту і бажано чорним кольором, якщо ви пишете на білому папері. Для заголовків рекомендується використання декоративних шрифтів і тут уже краще використати колір.
- Діліть на частини. Використовуйте окремі блоки та контейнери для запису інформації, щоб покращити її сприйняття в готовій скетчнотатці. Інформаційні блоки можна окреслити декоративними кольоровими рамками та контейнерами, це надасть вашій нотатці естетичного вигляду. Використовуйте елементи навігації, щоб не заплутатися в інформаційних блоках та зробити візуальний конспект більш впорядкованим.
- Працюйте. Коли ви створюєте скетчнотатку ви маєте одночасно слухати, думати, систематизувати інформацію, виділяти головне, перефразовувати, фіксувати інформацію, шукати візуальні метафори та відтворювати їх на папері. Це не легко, але захопливо і тренує мозок.
- Відпочивайте. Якщо щось зовсім не хоче залишатися на папері (малюнки не виходять, слова не записуються), можливо, вам це і зовсім не треба. Зачекайте, поки знову почуєте/придумаєте щось цікаве.
- Тренуйтеся. Розвивати навички скетчноутінгу зовсім неважко. Головне бажання, старанність і трошки часу. Спробуйте нотувати фільми, пісні, власні розмови, записи лекцій тощо. Малюйте прості речі, все, що бачите навколо.
- Відключіть свого внутрішнього перфекціоніста. Нотатки ви робите перш за все для себе, тому, навіть, якщо здається, що малюнок не доскональний, не засмучуйтеся, продовжуйте тренуватися і наступного разу все вийде. Пам'ятайте, скетчноутинг – це весело і круто!
- Все, що вам потрібно, ручка, фломастери або олівці та гарний настрій.

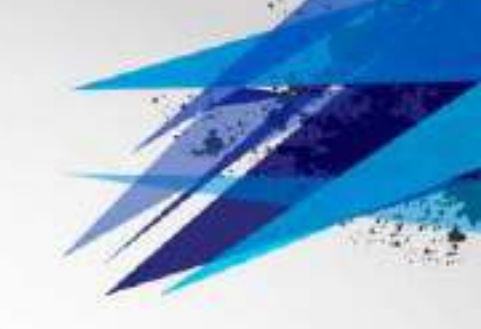

Пропоную переглянути відео сюжети, які допоможуть у ведені конспектів:

- 5 <u>[ідей](https://www.youtube.com/watch?v=ypVJ12qJ5FY)</u> для конспекту
- Як красиво оформляти [конспекти](https://www.youtube.com/watch?v=Bkw_-LHBUp0)
- Як покращити [почерк](https://www.youtube.com/watch?v=q6yICfZc03E)
- Як змінити [почерк](https://www.youtube.com/watch?v=lznZ6cCDNx0)
- [Скетчноутінг,](https://www.youtube.com/watch?v=CHfvGIl4pl0&t=436s) що це?
- [Скетчноутінг](https://www.youtube.com/watch?v=fGk_z0RaY4o): як швидше запам'ятовувати і швидше презентувати?
- [Візуальні](https://docs.google.com/viewer?a=v&pid=sites&srcid=ZGVmYXVsdGRvbWFpbnxpbnRlbGxla3R1YWxub2V2b3NwaXRhbmllfGd4OjE0ZDcyMmU3MmZlZDhhYTI) нотатки. Майк Роуді (ознайомча версія)
- Візуальні нотатки. Відео-[відгук](https://www.youtube.com/watch?v=jN6L5vKcIKE) на 2 книги. Корисні рекомендації
- [тиць](https://www.youtube.com/watch?v=rA40LFjIeL4)

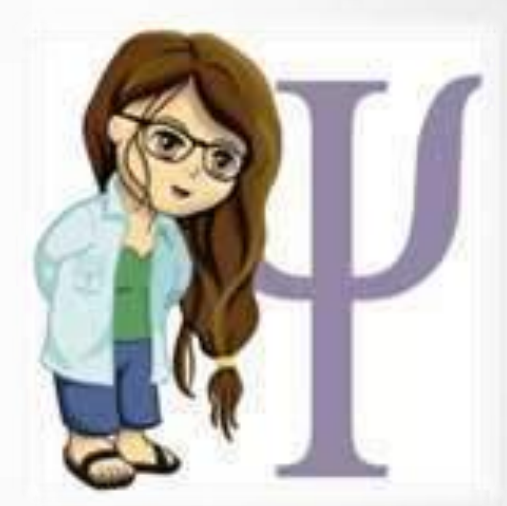

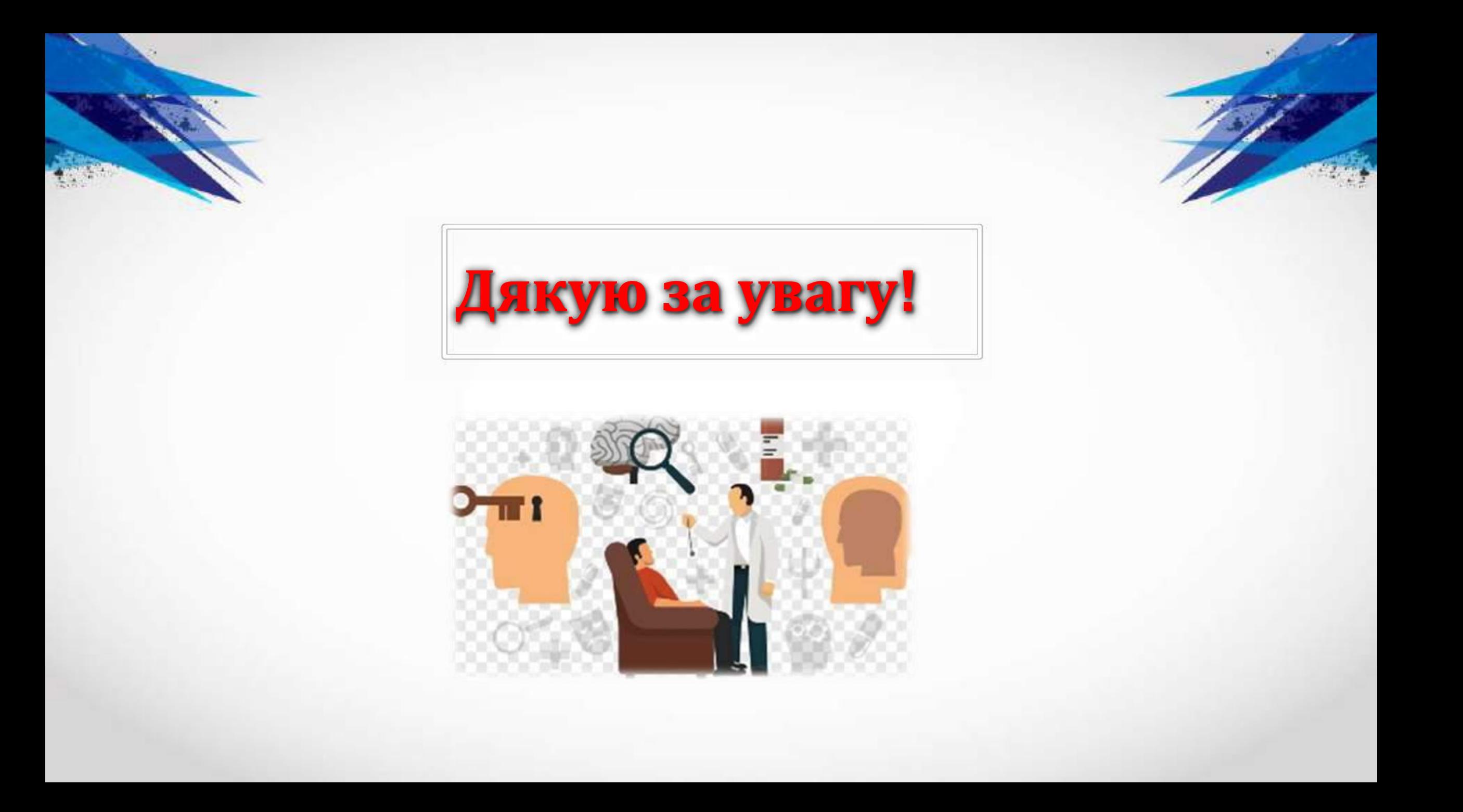